**Descripción del taller**

El taller busca brindar herramientas para el manejo de Sistemas de Información Geográfica utilizando QGIS, el software libre más completo y utilizado en la actualidad para estos fines. Para ello, se desarrollarán sesiones prácticas con datos espaciales a nivel de departamento, provincia, distrito y manzanas del Perú.

Las estudiantes conocerán las bases de datos georreferenciados más vigentes y estarán en la capacidad de **identificar las manchas urbanas de las ciudades del país, calcular su densidad poblacional, identificar usos de suelo, así como los radios de influencia de equipamientos de distinta naturaleza.**

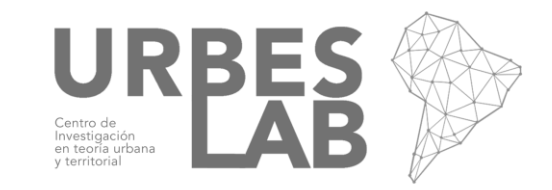

# **Costo e inscripción**

## **1. Pronto pago hasta el 15 de agosto:**

Estudiantes 150 soles Profesionales 190 soles

## **2. Pago normal o hasta agotar vacantes:**

Estudiantes 170 soles Profesionales 210 soles

### • Máximo número de estudiantes: 25

• Para iniciar el proceso de matrícula debe mandar un correo a contacto@urbeslab.com, indicando en el asunto: **matrícula Taller GIS.** 

Si hay vacantes disponibles se le contestará vía correo electrónico con los datos de pago y llenado de ficha de inscripción.

# **Público objetivo**

Estudiantes, profesionales e investigadores de Arquitectura, Ciencias Sociales, Gestión Pública y otras disciplinas afines.

No se necesita conocimiento previo del programa QGIS.

## P:::::::::::::::::::::::::::

## **Modalidad de enseñanza**

Las clases se realizan de manera remota a través de la plataforma Zoom.

Las sesiones tienen un componente teórico y práctico.

### . . . . . . . . . . . . . . . . . .

## **Certificación**

Se expedirá el Certificado de participación a los y las estudiantes que participen en al menos 4 de las 5 sesiones del curso.

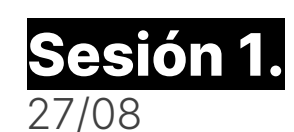

**Sesión 1. Introducción al programa y**  27/08 **manejo de datos vectoriales**

En esta primera sesión aprenderemos el entorno del programa. Conoceremos los principales tipos de archivos que existen en los SIG, los sistemas de coordenadas que son recomendables de utilizar dependiendo de la actividad que queramos realizar, y también a cargar archivos vectoriales.

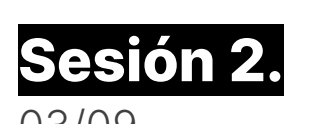

**Herramientas de geoprocesamiento con datos**  03/09 **vectoriales**

Conoceremos las principales fuentes de descarga de datos vectoriales a nivel de departamento, provincias y manzanas del Perú. Además, aprenderemos a utilizar algunos plugins. Finalmente, realizaremos algunos ejercicios para conocer las herramientas de geoprocesamiento de datos vectoriales como los buffers, las intersecciones, las uniones y la creación de mapas de calor.

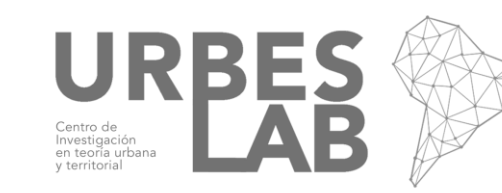

10/09

**Sesión 3. Ejercicio práctico con datos vectoriales**

Realizaremos un ejercicio con datos vectoriales en el que pondremos a prueba el manejo de las herramientas de geoprocesamiento. Para ello, utilizaremos datos reales a nivel de manzana y calcularemos el nivel de acceso a áreas verdes, la densidad, la cantidad de niños y ancianos, e identificaremos las zonas con mayor riesgo de sufrir inundaciones.

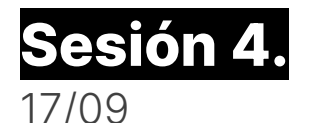

**Sesión 4. Manipulación de datos ráster**

Conoceremos las principales fuentes de descarga de datos ráster. Utilizaremos una en específico que nos permite obtener los usos de suelo a nivel global y sobre ella aprenderemos a realizar algunas operaciones características de este tipo de datos. Una vez familiarizados, realizaremos un ejercicio que nos permita obtener el área urbana de una provincia en específico del Perú para hacer un cálculo preciso de la densidad.

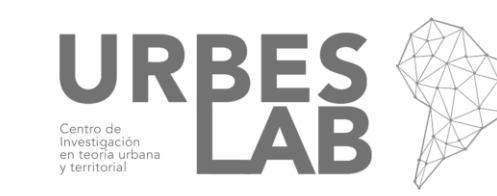

**Sesión 5. Ejercicio final** 18/09

Conoceremos una fuente adicional para la descarga de datos ráster y con ello realizaremos un ejercicio que combine el manejo de los dos tipos de datos. La finalidad de este será calcular la densidad (la real, no aquella que se calcula con el área administrativa) de cada distrito del Perú a través del tiempo

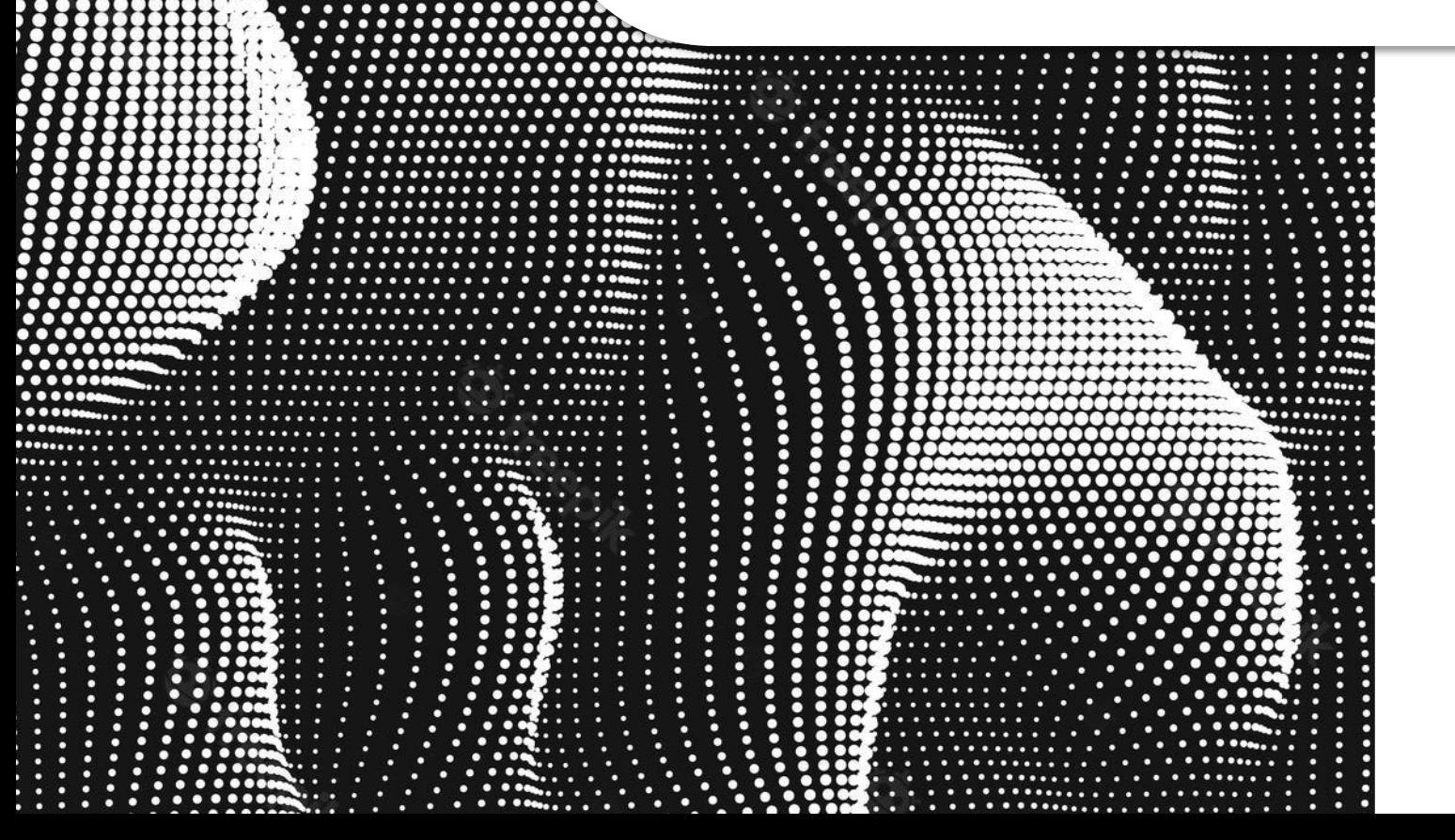

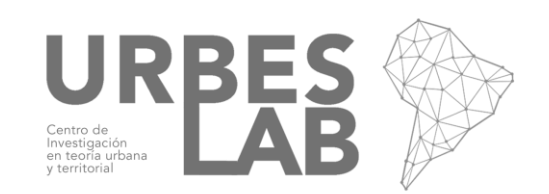

## Taller de introducción a QGIS  $\left( \rho \right)$

## **Competencias que adquirirán las estudiantes**

### 

### 1. Gestión de datos georreferenciados.

Una de las labores más difíciles en el análisis de datos no es necesariamente obtenerlos, si no ordenarlos y manipularlos de acuerdo con lo que queramos estudiar. Con los ejercicios propuestos aprenderemos de manera práctica la adecuación de datos a distintos escenarios.

### ....................

### 2. Análisis espacial.

Aprenderemos a utilizar distintas operaciones sobre los datos georreferenciados para llegar a los resultados que buscamos.

### 3. Elaboración de mapas.

Muchas veces no basta con realizar estudios rigurosos, sino que es necesario complementarlos con una correcta comunicación de sus resultados. Por tanto, estaremos en la capacidad de realizar mapas que visualicen nuestros análisis de manera sencilla, rápida y rigurosa.

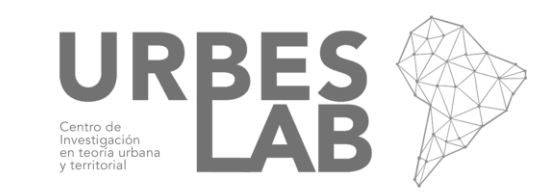

# **Docente José Rojas Quiroz**

Arquitecto urbanista, ex becario de la Beca Presidente de la República y magíster por la Universitat Politècnica de Catalunya. Posee experiencia en el sector público, en la docencia, así como en el desarrollo de investigaciones que incorporan técnicas de econometría espacial. Maneja Sistemas de Información Geográfica con softwares como QGIS y ArcGIS, así como con el lenguaje de programación Python.

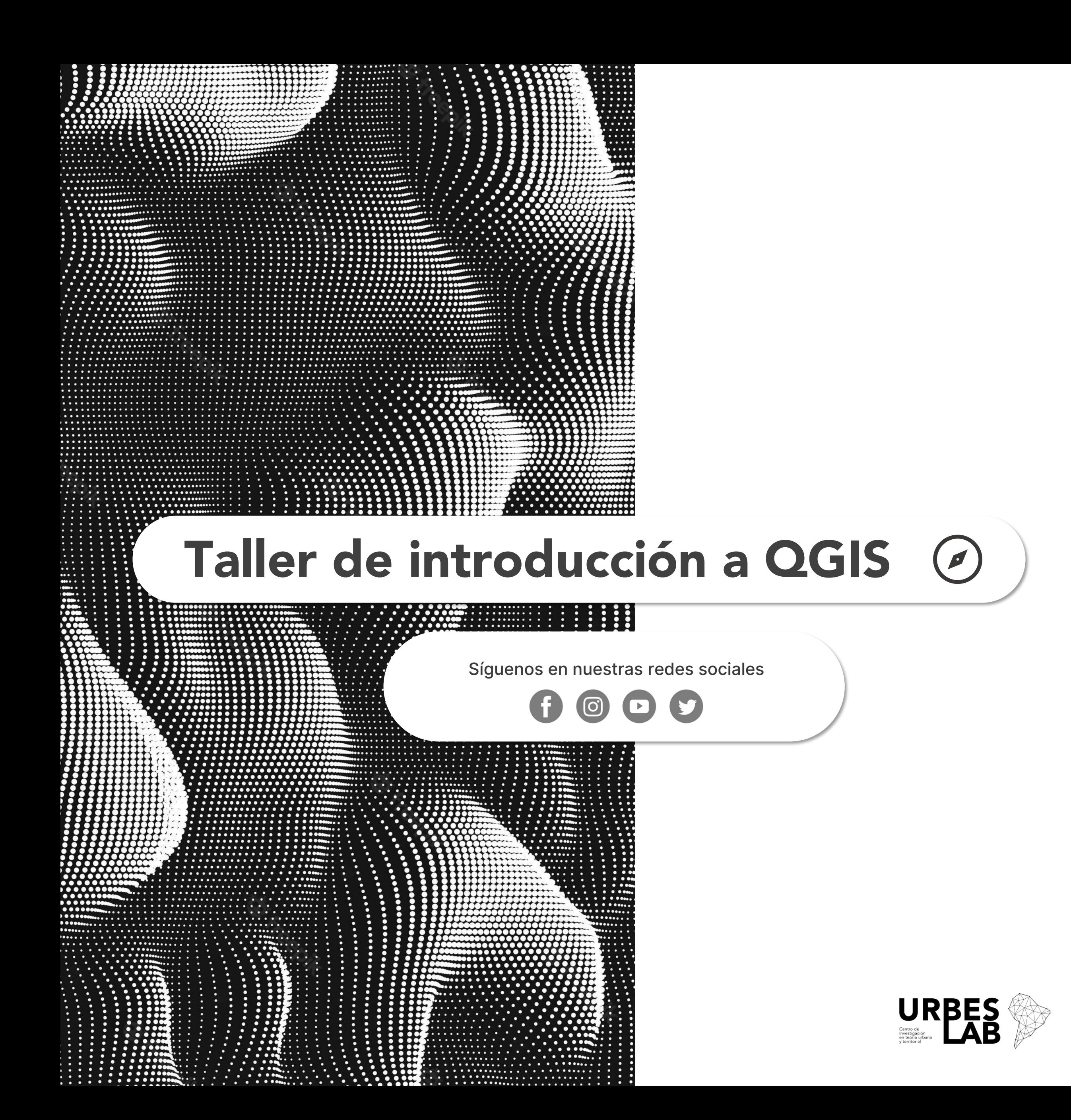